Iphone Manual Update Ios 6 For 3gs Wont Activation Problem >>>CLICK HERE<<<

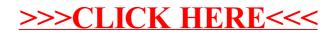